# Package 'clustertend'

January 23, 2022

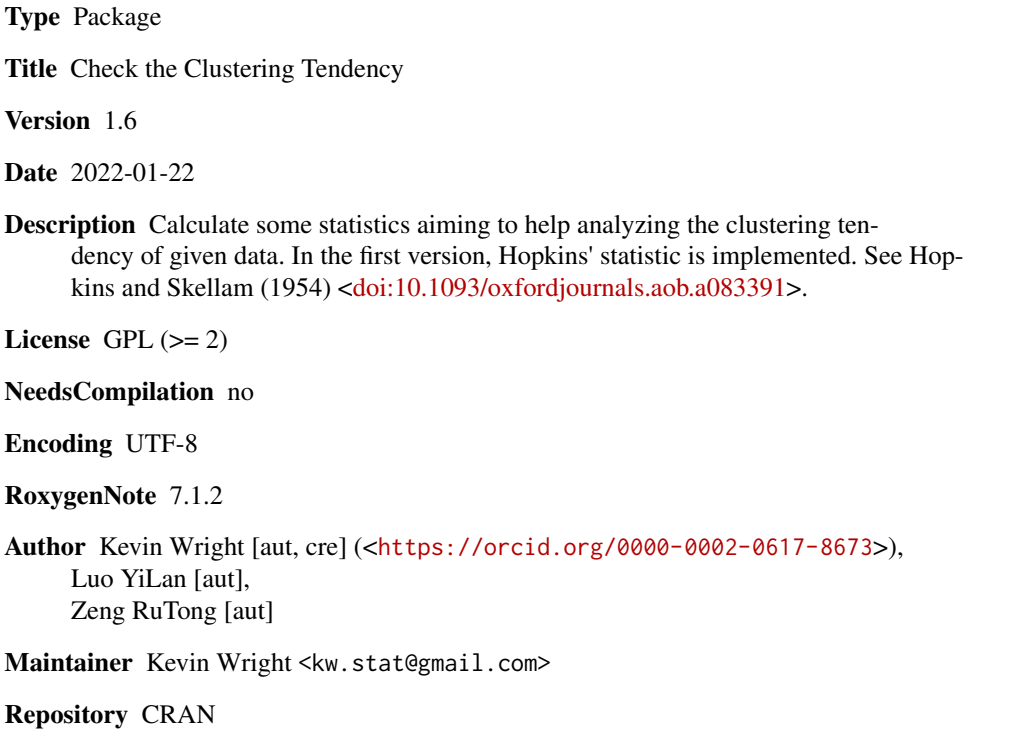

Date/Publication 2022-01-22 23:52:46 UTC

# R topics documented:

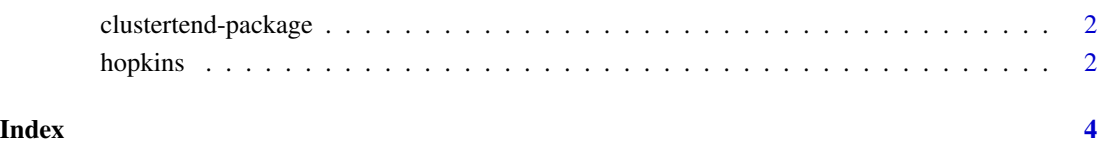

<span id="page-1-0"></span>clustertend-package *Check the Clustering Tendency*

#### Description

Calculate some statistics aiming to help analyzing the clustering tendency of the given data. In the first version, Hopkins' statistic is implemented.

#### Details

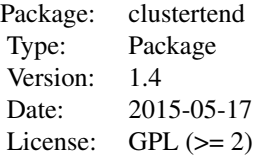

Preprocess your data into a dataframe or matrix form. Then several statistics about clustering tendency can be calculated. In the fisrt version, we only provided calculating function of Hopkins' statistic.

#### Author(s)

Luo YiLan, Zeng RuTong

Maintainer: Zeng RuTong <670273197@qq.com>

#### References

Lawson, R.G. and Jurs, P.C.(1990) New index for clustering tendency and its application to chemical problems. Journal of Chemical Information and Computer Sciences. (Journal of Chemical Information and Computer Sciences, 1990, 30(1):36-41)

#### Examples

```
x<-matrix(runif(200,1,100),50,4);
hopkins(x,n=10)
```
hopkins *Calculate the Hopkins' statistic Calculate the Hopkins' statistic of given data. Note:"Package* clustertend *is deprecated. Use package* hopkins *instead. Sample data must be preprocessed into dataframe or matrix form before given as the value of parameter "data".*

#### hopkins 3

### Description

Calculate the Hopkins' statistic

Calculate the Hopkins' statistic of given data.

Note:"Package clustertend is deprecated. Use package hopkins instead.

Sample data must be preprocessed into dataframe or matrix form before given as the value of parameter "data".

# Usage

hopkins(X,  $n =$  ceiling(nrow(X)/10))

#### Arguments

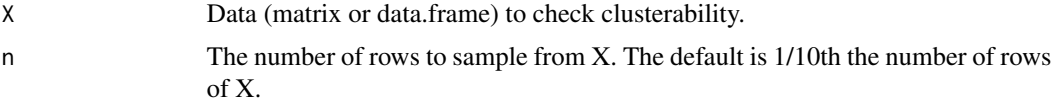

# Value

The value returned is actually 1-Hopkins statistic.

### Author(s)

Luo YiLan, Zeng RuTong.

# References

Lawson, R.G. and Jurs, P.C.(1990). New index for clustering tendency and its application to chemical problems. Journal of Chemical Information and Computer Sciences. 30(1):36-41.

# Examples

```
set.seed(1)
hopkins(iris[,-5], n=15)
```
# <span id="page-3-0"></span>Index

∗ package clustertend-package, [2](#page-1-0)

clustertend *(*clustertend-package*)*, [2](#page-1-0) clustertend-package, [2](#page-1-0)

hopkins, [2](#page-1-0)